# Web申込システム(低圧発電[太陽光発電設備]) よくある手続きの誤り事例

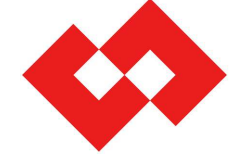

©TEPCO Power Grid, Inc. All Rights Reserved.

無断複製・転載禁止 東京電力パワーグリッド株式会社

 $1$  <br> 自次】

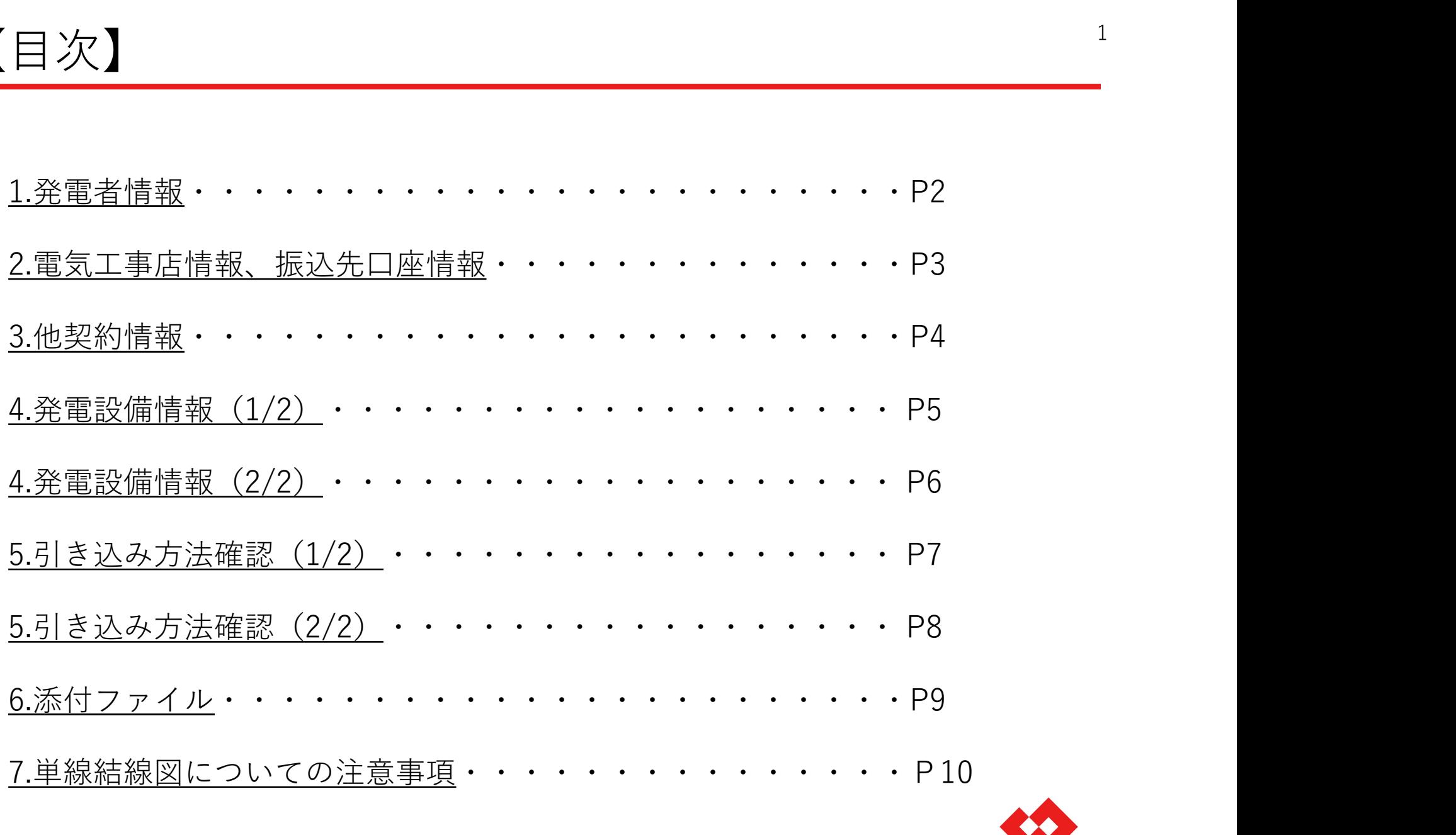

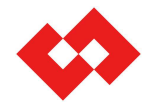

©TEPCO Power Grid, Inc. All Rights Reserved.

無断複製・転載禁止 東京電力パワーグリッド株式会社

### 1.発電者情報

《発電者名義》

●発電者が個人名の場合は、連名でのお申し込みはできません。1名様のみご入力ください。 ●文字数は濁点を含む20文字です。入りきらない場合は、第二名義に続きをご入力ください。 ●法人名のカナが入りきらない場合は、略称でご入力ください。

【例:〇〇カブシキガイシャ→(カ】

《発電場所》

●集合住宅の場合は、建物名、棟、号室(部屋番号)の入力を必ずお願いいたします。 また、共用部は建物名欄へ建物名に加え「共用」とご入力ください。

【例:〇〇マンション共用】

●住所が入りきらない場合は、建物名に続きをご入力ください。

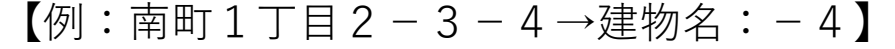

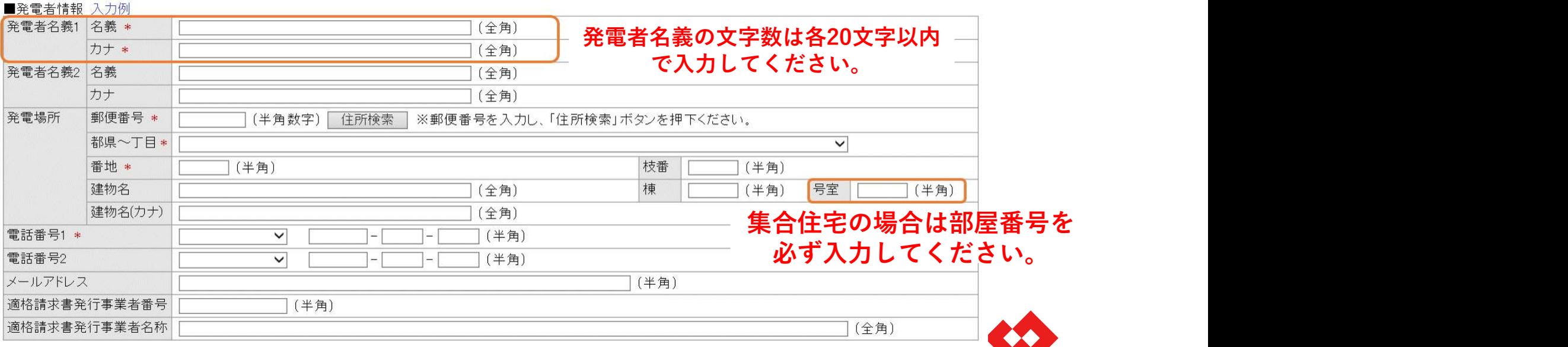

©TEPCO Power Grid, Inc. All Rights Reserved.

# 2.電気工事店情報、振込先口座情報

### ◆電気工事店情報

#### $\equiv$   $=$   $\pm$   $\pm$   $\pm$   $\pm$   $\pm$

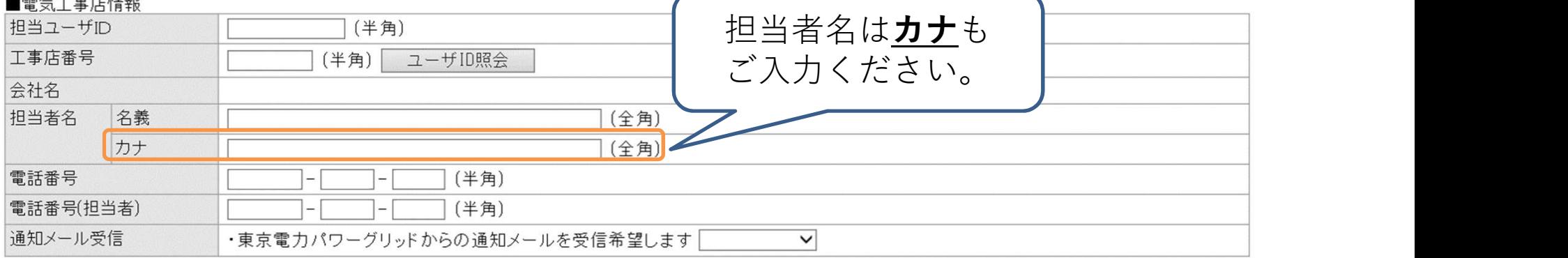

#### ◆振込先口座情報

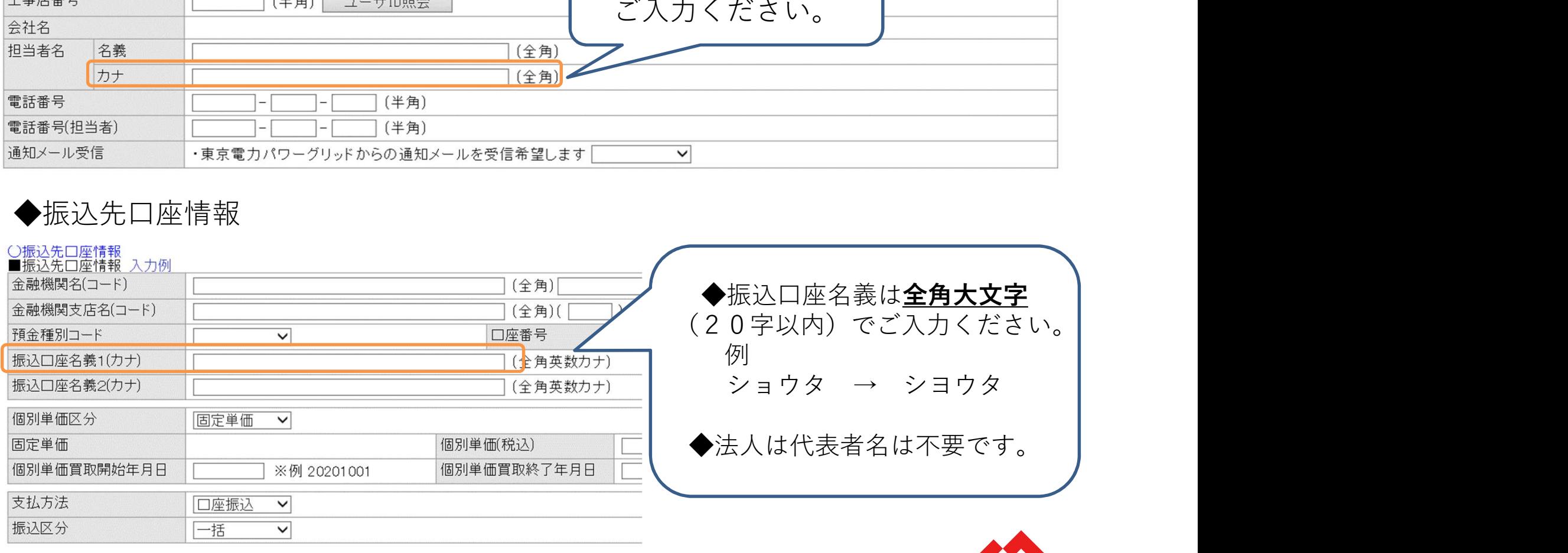

©TEPCO Power Grid, Inc. All Rights Reserved.

無断複製・転載禁止 東京電力パワーグリッド株式会社

## 3.他契約情報

#### 《供給申込有無区分》 ●有り:新設や増減設(契約変更あり)にあわせて発電設備申込みをする場合は、 「関連供給設計番号」をご入力ください。 ●無し:電気供給中(契約変更なし)で発電設備のみの申込みをする場合は、 「供給地点特定番号」をご入力ください。 ※供給地点特定番号が不明の場合は計器番号(アルファベットを含む10桁)を 「東京電力パワーグリッドへの連絡事項」にご入力ください。

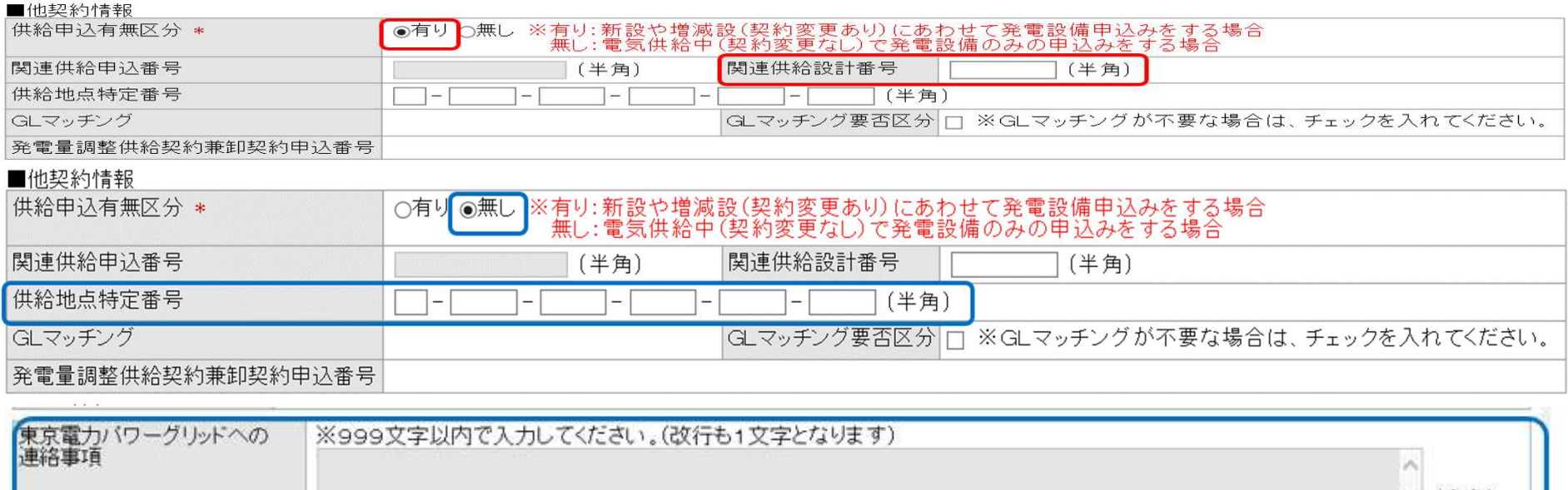

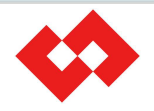

(全角

©TEPCO Power Grid, Inc. All Rights Reserved.

### 4.発電設備情報(1/2)

《発電設備区分》 ●太陽光:発電設備内訳が太陽光のみの場合 「逆潮流/リレー区分」は空欄でお申し込みください。

●W発電:他発電設備(蓄電池、燃料電池など)の設置がある場合 「逆潮流/リレー区分」は

- ・『押上げ効果がある』場合は「逆潮流防止リレー有(押上あり)」を
- ・『押上げ効果がない』場合は「逆潮流防止リレー有(押上なし)」を 選択してください。

《総出力容量》

**●インバータ定格出力と発電設備定格出力の小さいほうの合計になります。** 

《同時最大受電電力》

●修正は不要です。そのままお申し込みください。(空欄でも可)

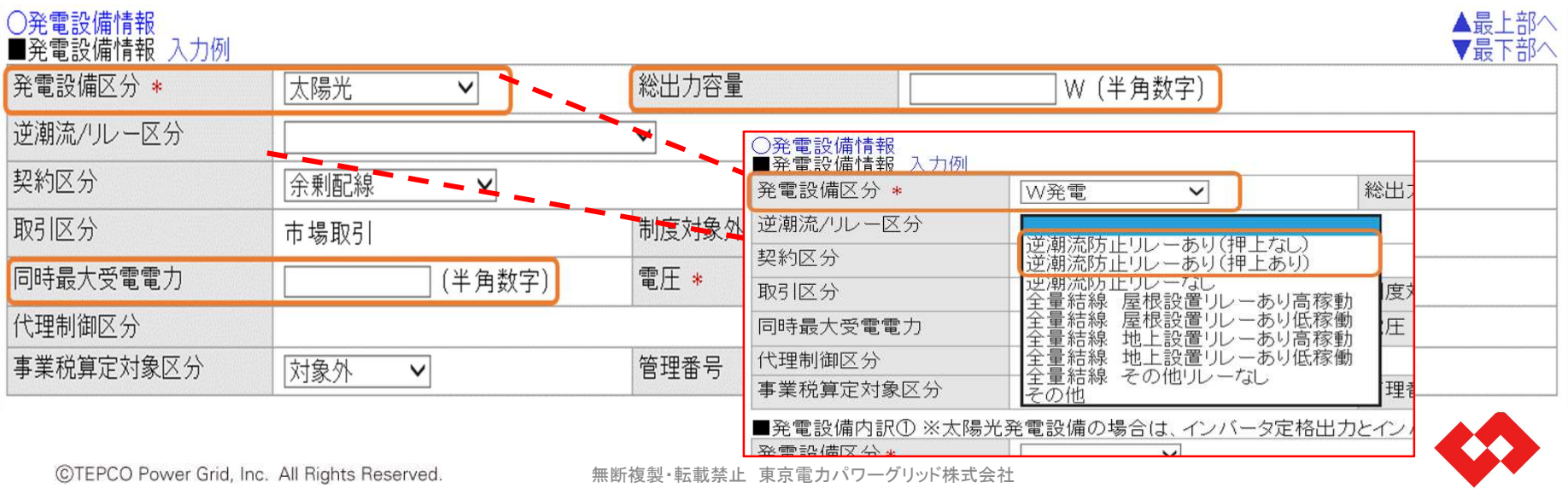

## 4.発電設備情報(2/2)

- 1インバータ定格出力·発電設備定格出力(インバータ以外)の単位は「W(ワット)表記 になります。
- ②発電設備が複数あり、発電設備内訳①~③に入りきらない場合は「その他発電設備情報」 にご入力ください。入力いただく内容は発電設備内訳と同じ項目(発電設備区分、インバー タ型式、インバータ定格出力、発電設備定格出力(インバータ以外)、セット数)になりま す。
- ③インバータを太陽光発電設備と蓄電池で共有する場合(蓄電池一体型パワコン)、同一の インバータ定格出力・インバータ型式をご入力ください。
- ④蓄電池のセット数は、ユニット数ではなく、インバータのセット数をご入力ください。

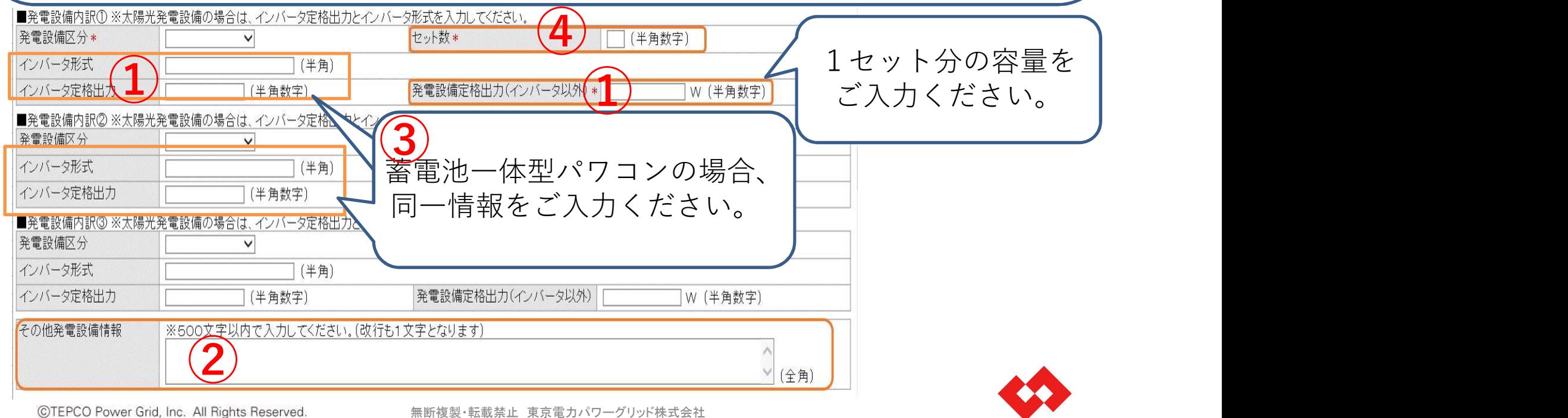

### 5.引き込み方法確認(1/2)

#### 《引込電柱》 ●標識名は全角、電柱番号は半角数字でご入力ください。 ●引込柱の番札不明の場合は、標識名に「不明」、番号に「0」とご入力ください。

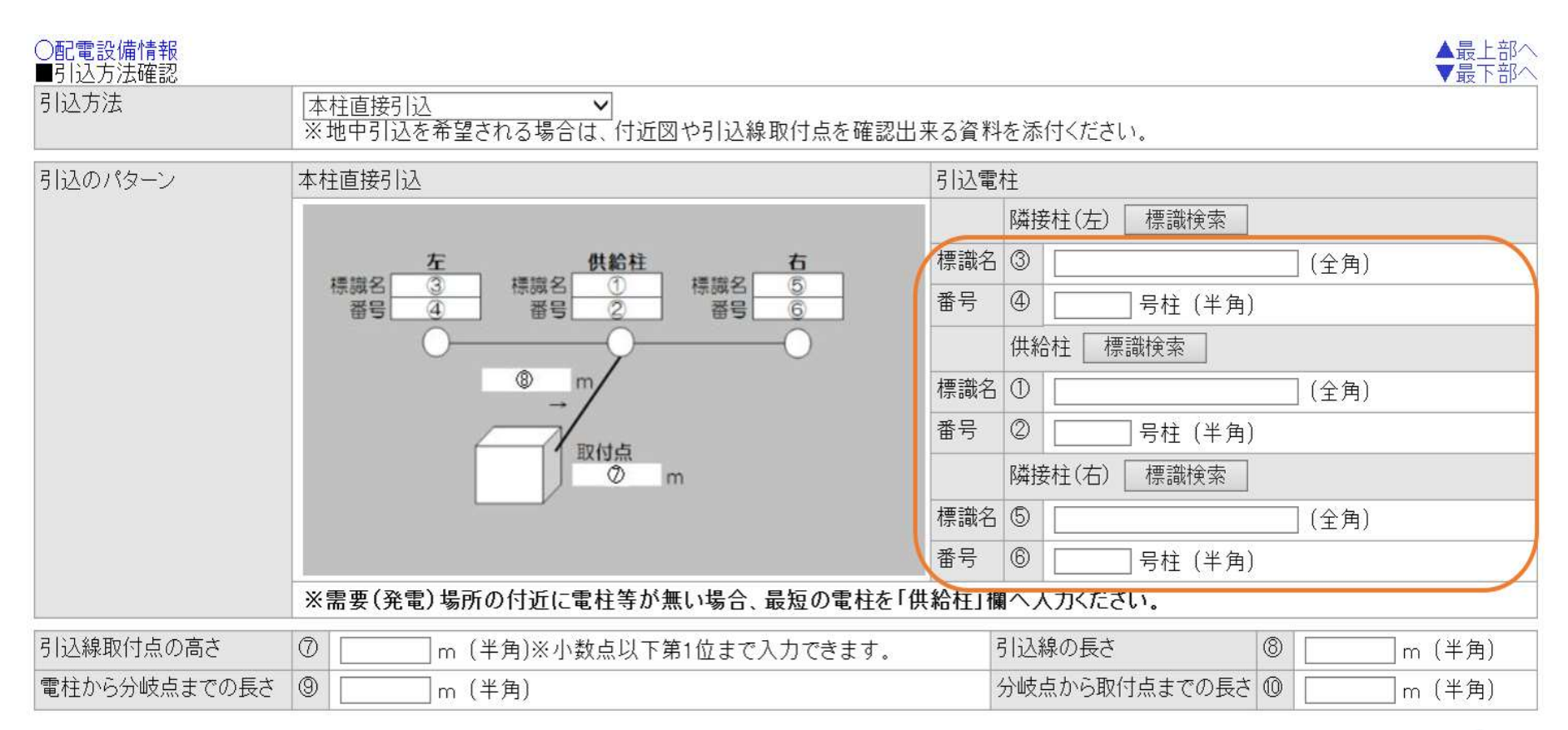

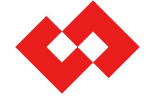

## 5.引き込み方法確認(2/2)

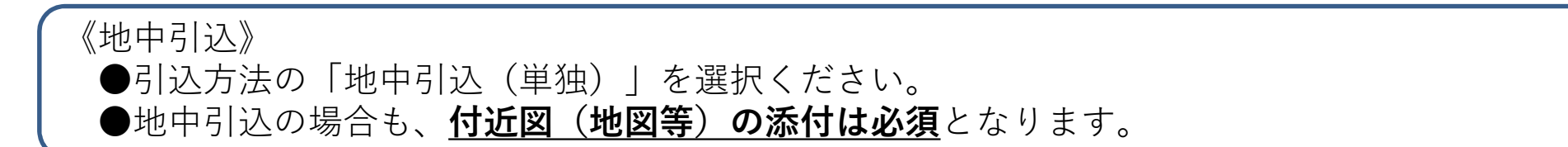

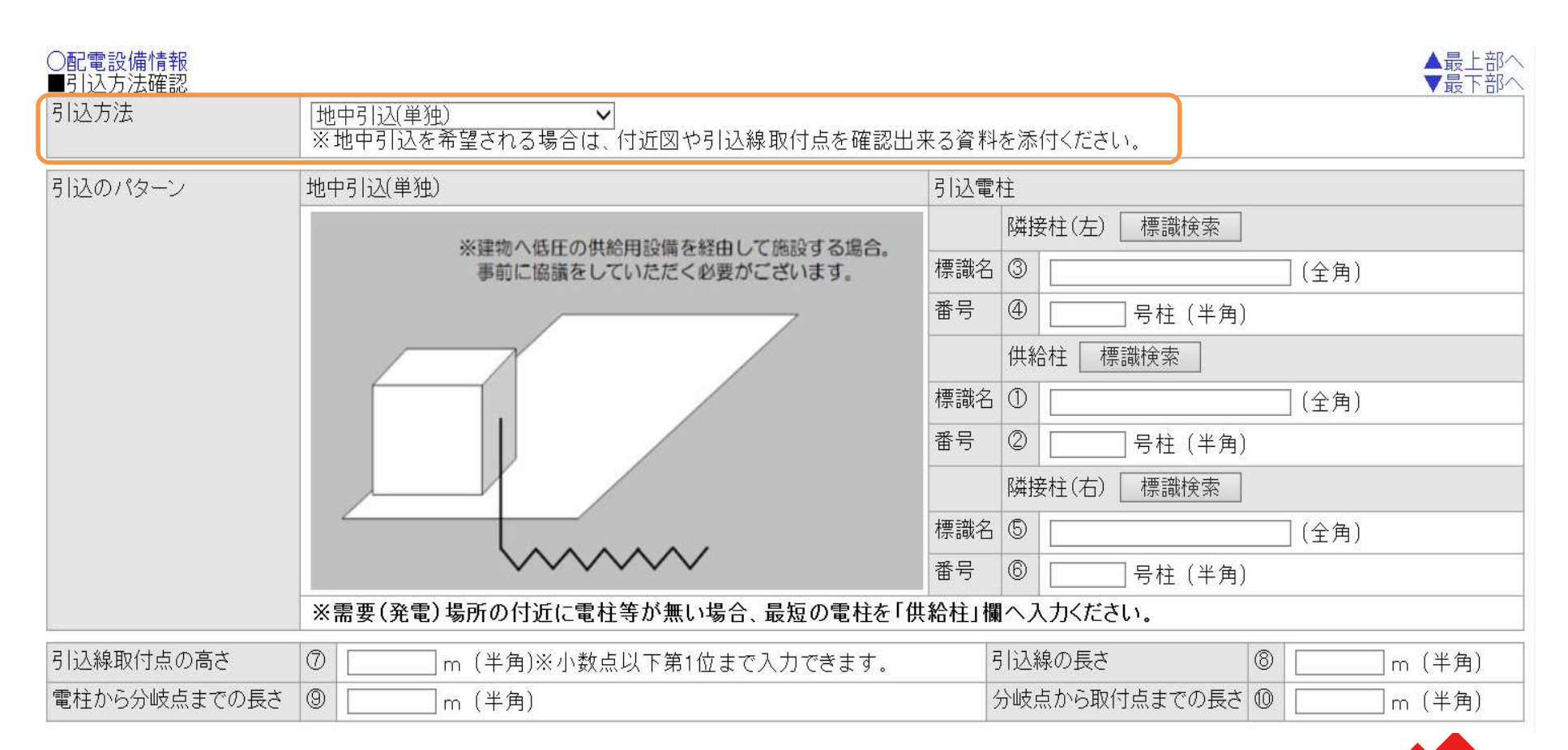

無断複製・転載禁止 東京雷力パワーグリッド株式会社

## 6.添付ファイル

●系統連系協議依頼票、出力制御機能付PCS等の仕様確認依頼書は当社HPに掲載されてい るファイル種類(excel)で添付してください。

●単線結線図は当お申し込みに対するもののみ添付してください。

●付近図は周辺の様子が分かる地図等を添付してください。

●添付ファイルにパスワードが設定されており開けないことがあります。パスワード未設定の ものを添付していただくか、パスワードを設定する場合は《東京電力パワーグリッドへの連 絡事項》欄にパスワードを記載してください。

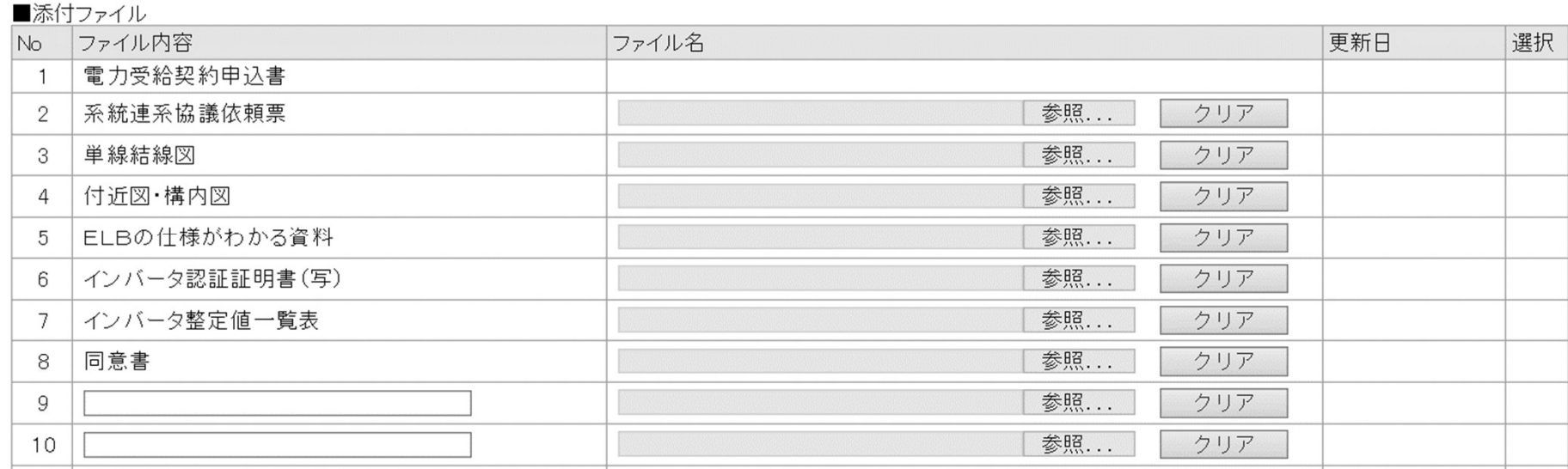

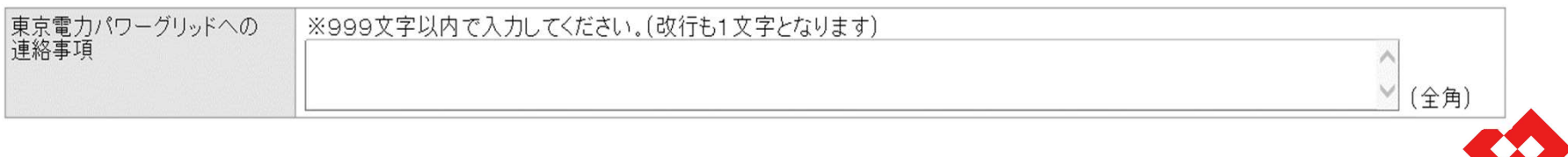

©TEPCO Power Grid, Inc. All Rights Reserved.

**◆**太陽光発電設備の**接続位置の記入は必須**です。 ※接続位置がわかるように明確な記載をお願いいたします。 ※他発電設備を設置する際も同様に接続位置がわかるように明確な 記載をお願いいたします。 ◆設置するパワコンの台数について、まとめて記載されることが散見 されますので台数ごとのご記入をお願いいたします。 ◆既設の供給情報と単線結線図のお申込み内容は一致するようにお願

※太陽光設置に伴い夜間蓄熱式機器の接続位置が変更になる場合等 既設の供給の契約変更のある場合は別途お申込みいただく必要が ございます。

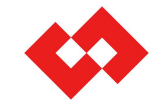

©TEPCO Power Grid, Inc. All Rights Reserved.

いいたします。